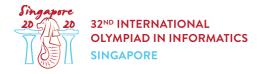

# Counting Mushrooms (mushrooms)

Andrew the mushroom expert is investigating mushrooms native to Singapore.

As part of his research, Andrew collected n mushrooms labelled 0 to n - 1. Each mushroom is of one of two species, which are called A and B.

And rew knows that **mushroom** 0 belongs to species **A**, but as the two species look the same, he does not know the species of mushrooms 1 to n - 1.

Fortunately, Andrew has a machine in his lab that can help with this. To use this machine, one should place two or more mushrooms in a row inside the machine (in any order) and turn the machine on. Then, the machine calculates the number of **adjacent** pairs of mushrooms that are of different species. For example, if you place mushrooms of species [A, B, B, A] (in that order) into the machine, the result will be 2.

However, as operating the machine is very expensive, the machine can be used for a limited number of times. In addition, the total number of mushrooms placed in the machine across all its uses cannot exceed  $100\ 000$ . Use this machine to help Andrew count the number of mushrooms of species A collected.

### Implementation details

You should implement the following procedure:

```
int count_mushrooms(int n)
```

- *n*: number of mushrooms collected by Andrew.
- This procedure is called exactly once, and should return the number of mushrooms of species A.

The above procedure can make calls to the following procedure:

```
int use machine(int[] x)
```

- x: an array of length between 2 and n inclusive, describing the labels of the mushrooms placed in the machine, in order.
- The elements of x must be **distinct** integers from 0 to n-1 inclusive.
- Let d be the length of array x. Then, the procedure returns the number of different indices j, such that  $0 \le j \le d-2$  and mushrooms x[j] and x[j+1] are of different species.

- This procedure can be called at most 20 000 times.
- The total length of x passed to the procedure <code>use\_machine</code> among all its invocations cannot exceed 100 000.

### Examples

#### Example 1

Consider a scenario in which there are 3 mushrooms of species [A, B, B], in order. The procedure count mushrooms is called in the following way:

count\_mushrooms(3)

This procedure may call use\_machine([0, 1, 2]), which (in this scenario) returns 1. It may then call use machine([2, 1]), which returns 0.

At this point, there is sufficient information to conclude that there is only 1 mushroom of species A. So, the procedure count mushrooms should return 1.

#### Example 2

Consider a case in which there are 4 mushrooms with species [A, B, A, A], in order. The procedure count\_mushrooms is called as below:

count mushrooms(4)

This procedure may call  $use_machine([0, 2, 1, 3])$ , which returns 2. It may then call  $use_machine([1, 2])$ , which returns 1.

At this point, there is sufficient information to conclude that there are 3 mushrooms of species A. Therefore, the procedure count mushrooms should return 3.

### Constraints

•  $2 \le n \le 20\ 000$ 

### Scoring

If in any of the test cases, the calls to the procedure  $use_machine$  do not conform to the rules mentioned above, or the return value of count\_mushrooms is incorrect, the score of your solution will be 0. Otherwise, let Q be the maximum number of calls to the procedure  $use_machine$  among all test cases. Then, the score will be calculated according to the following table:

| Condition                  | Score                   |
|----------------------------|-------------------------|
| $20\;000 < Q$              | 0                       |
| $10\ 010 < Q \leq 20\ 000$ | 10                      |
| $904 < Q \le 10\;010$      | 25                      |
| $226 < Q \leq 904$         | $rac{226}{Q}\cdot 100$ |
| $Q \leq 226$               | 100                     |

In some test cases the behavior of the grader is adaptive. This means that in these test cases the grader does not have a fixed sequence of mushroom species. Instead, the answers given by the grader may depend on the prior calls to use\_machine. Though, it is guaranteed that the grader answers in such a way that after each interaction there is at least one sequence of mushroom species consistent with all the answers given so far.

## Sample grader

The sample grader reads an array s of integers giving the mushroom species. For all  $0 \le i \le n-1$ , s[i] = 0 means the species of mushroom i is A, whereas s[i] = 1 means the species of mushroom i is B. The sample grader reads input in the following format:

- line 1: n
- line 2:  $s[0] \ s[1] \ \dots \ s[n-1]$

The output of sample grader is in the following format:

- line 1: the return value of <code>count\_mushrooms</code>.
- line 2: the number of calls to use\_machine.

Note that the sample grader is not adaptive.